## sgapiSetCustomTableValue(%%qID, %%rowname, %%value)

Last Modified on 08/06/2014 1:22 pm EDT

This function allows you to set the value for an individual cell in a custom table question.

## Example

The custom table has two rows and two column questions (one radio button and one textbox). In this example, we will pre-populate the radio button question with the answer "No" using sgapiSetCustomTableValue

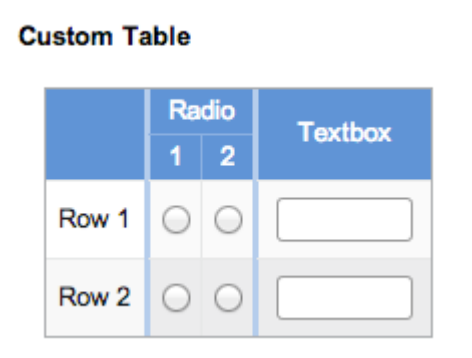

The custom table questionID is 2, however each column has its own ID as well. We'll need to pull these IDs in order to set specific rows. To do so, we'll add a custom script action before the custom table question on the page and paste the below code. This will pull the IDs for the columns of our custom table.

```
%%sub IDs = sgapiGetTableQuestionSkus(2);
%%output = sgapiPrint_R(%%sub_IDs);
```
Next, we'll preview the page with the script and the custom question. The below array will be output. This indicates that our first column Radio has an ID of 3 and the second column Textbox has an ID of 4.

## **Array([0] => 3 [1] => 4)**

Now that we have our column IDs, were going to go back to our custom script action and delete the code to optain our table question skus and replace with the below.

```
%%value = 'No'; //The reporting value of the option we're prepopulating
sgapiSetCustomTableValue(3,'Row 1',%%value);
```
- **3** is the Radio column ID.
- **Row 1** is the row of the column we're prepopulating.
- **%%value** is the reporting value for the option we'd like to preselect.

Our prepopulated custom table looks like so:

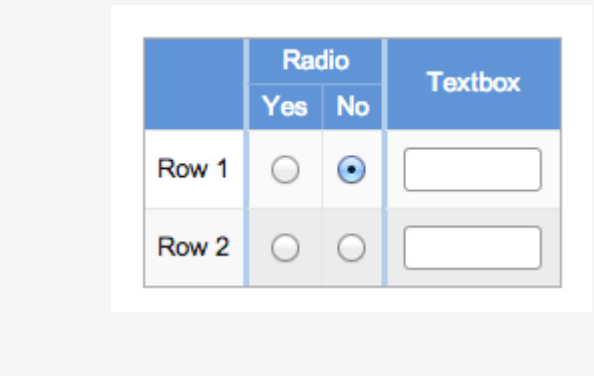